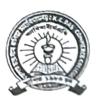

## OFFICE OF THE PRINCIPAL K.C. DAS COMMERCE COLLEGE

A Provincialised College under the Government of Assam UGC Recognised; Affiliated to Gauhati University; NAAC Accredited; ISO 9001:2015 Chatribari, Guwahati: 781 008, Assam E-mail: kcdccollege@gmail.com Web: www.kcdccollege.ac.in Phones: +91 361 2733691; +91 94357 07157

Ref.No.:

Date : 04/04/2024

## NOTICE FOR PAYMENT LINK

It is notified for information to all students of B.Com/B.A & B. Sc 4<sup>th</sup> & 6<sup>th</sup> Semester that the payment link is open .i.e. <u>https://formbuilder.ccavenue.com/live/k-c-das-commerce-college</u> for payment of required examination fees before form verification date. The following documents are to be submitted during form verification and room arrangement according to their G. U. Roll nos. has been given below. The date of form verification for B. Com /B.A/ B. Sc 4<sup>th</sup> semester (Regular) is on 08/04/2024 and B. Com /B. A /B. Sc 6<sup>th</sup> Semesters (Regular) is on 09/04/2024 and the date of form verification for B. Com/ B. A /B. Sc 4<sup>th</sup> & 6<sup>th</sup> Semester (Arrears) is on 10/04/2024.

Documents to be submitted during form fill up:

- 1. Print out copy of Filled up Form.
- 2. Money Receipts (Print out copy) of Form Fill up.
- For the 6<sup>th</sup> Semester Students: 4<sup>th</sup> Semester Mark Sheet and Admit Card (Original & Photo copy).
- For the 4<sup>th</sup> Semester Student: 2<sup>nd</sup> Semester Mark Sheet and Admit Card (Original & Photo copy).
- 5. Admission Fee Receipt of Previous semester ( 3rd & 5th Semester as the case may be)
- 6. Regular Student with Arrear subject:
  - (a) Arrear Mark Sheet
  - (b) Two Copies of filled up form and money receipt.
- 7. Submit regular filled up form and Arrear filled up form separately if any.

| Room No. | Course   | Roll Nos. Range | Time                     |
|----------|----------|-----------------|--------------------------|
| 4        | B.Com    | 001 – 100       | 10:00 A.M. to 12:00 Noon |
| 7        | B.Com    | 101 – 200       |                          |
| 8        | B.Com    | 201 – 300       |                          |
| 10       | B.Com    | 301 – 400       |                          |
| 11       | B.Com    | 401500          |                          |
| 12       | B.Com    | 501 - 600       |                          |
| 14       | B.Com    | 601 onwards     |                          |
|          | BA/B.Sc. | All             |                          |

(Dr. Hrishikesh Baruah) Principal K. C. Das Commerce College

Principal K.Ç. Das Commerce College